| ICONIC DESIGN<br>1. WHAT IS AN ICONIC<br>DESIGN?<br>3. THE AUSTIN MINI - AN ICONIC<br>DESIGN<br>3. TWENTY EXAMPLES OF<br>ICONIC DESIGNS | ICONIC DESIG<br>TO ANSWER ALL THE<br>QUESTIONS YOU WILL NE<br>DOWNLOAD THE 'ICON<br>DESIGNS' APP, FROM T<br>INTERACTIVE MOBILE A<br>SECTION OF<br>www.technologystudent.<br>LINK<br>Mtp://www.technologystudent.com/mobapps/iconic<br>Once you have downloaded t<br>you can use it to navigate<br>website. You may need to fol<br>links on each page of the A<br>research / complete answers<br>the questions. | E<br>ED TO<br>NIC<br>THE<br>APP<br>com<br>c_design1.pdf<br>the App,<br>the<br>llow the<br>pp, to<br>s to all<br>Y? | WHAT IS AN ICONIC DESIGN?                                                                   | 2    |
|----------------------------------------------------------------------------------------------------|----------------------------------------------------------------------------------------------------|----------------------------------------------------------------------------------------------------|---------------------------------------------------------------------------------------------|------|
|                                                                                                    | OF THE ICONIC DESIGN<br>TCH THE DESIGN AND D<br>DE                                                                                                    |                                                                                                    | 4 WHAT IS THE CRITERIA US<br>DEFINE AN ICONIC DES<br>(Use the next box as well, if you need | IGN? |
|                                                                                                    |                                                                                                    |                                                                                                    |                                                                                             |      |

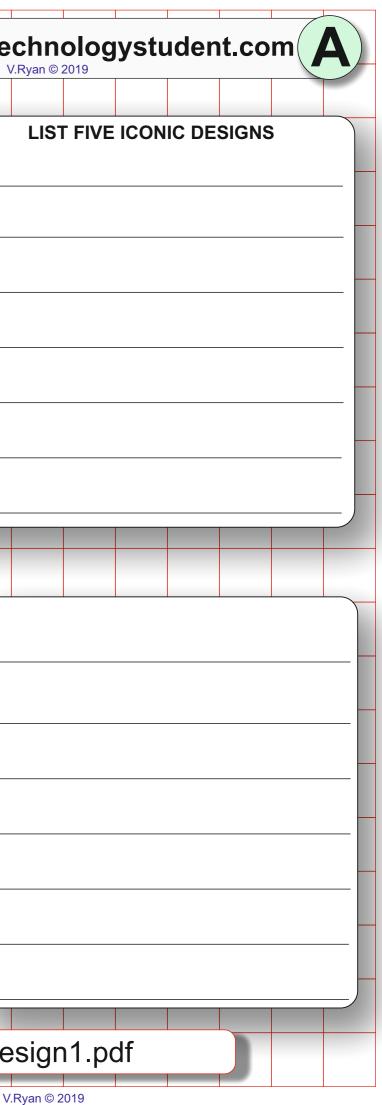

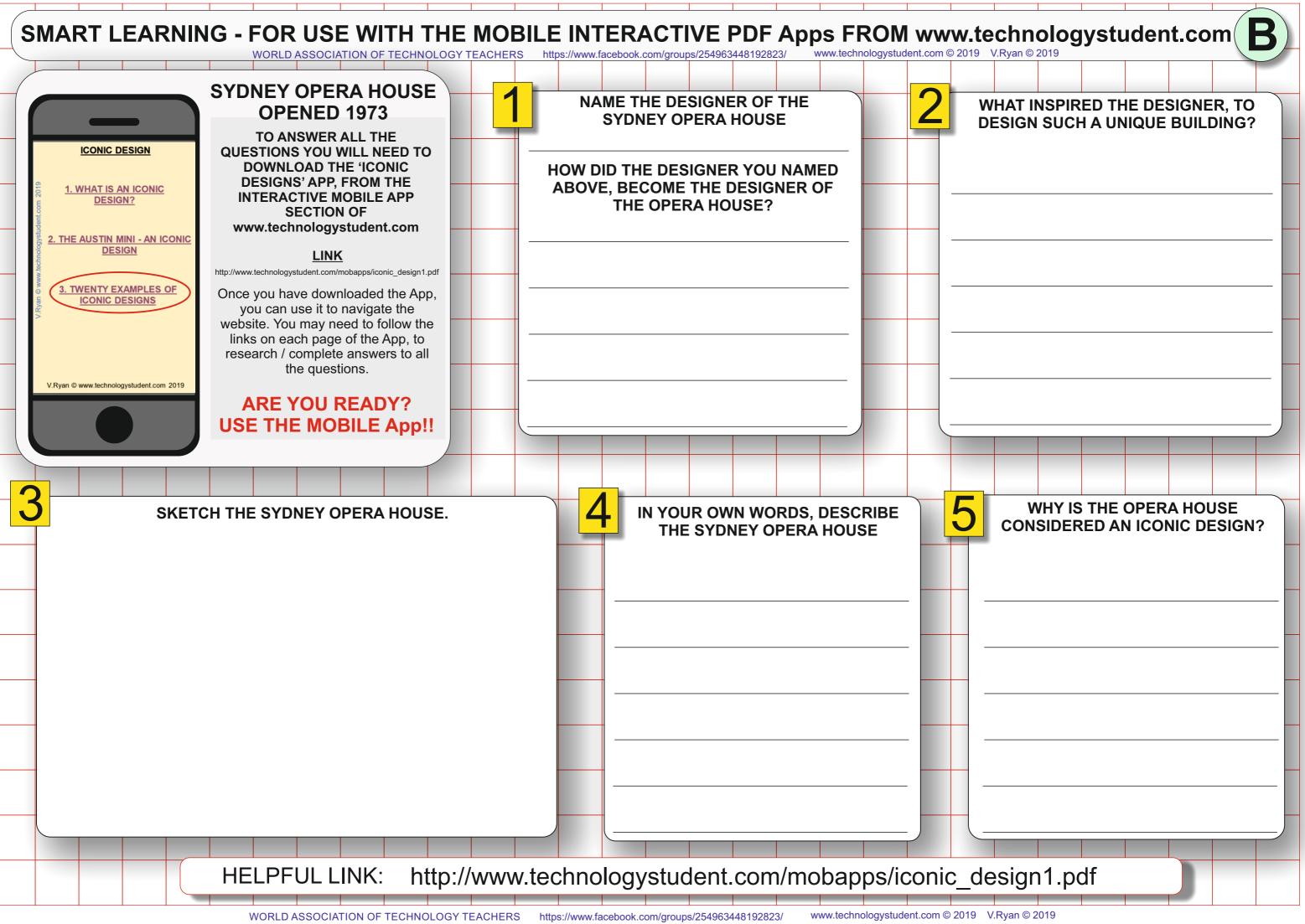

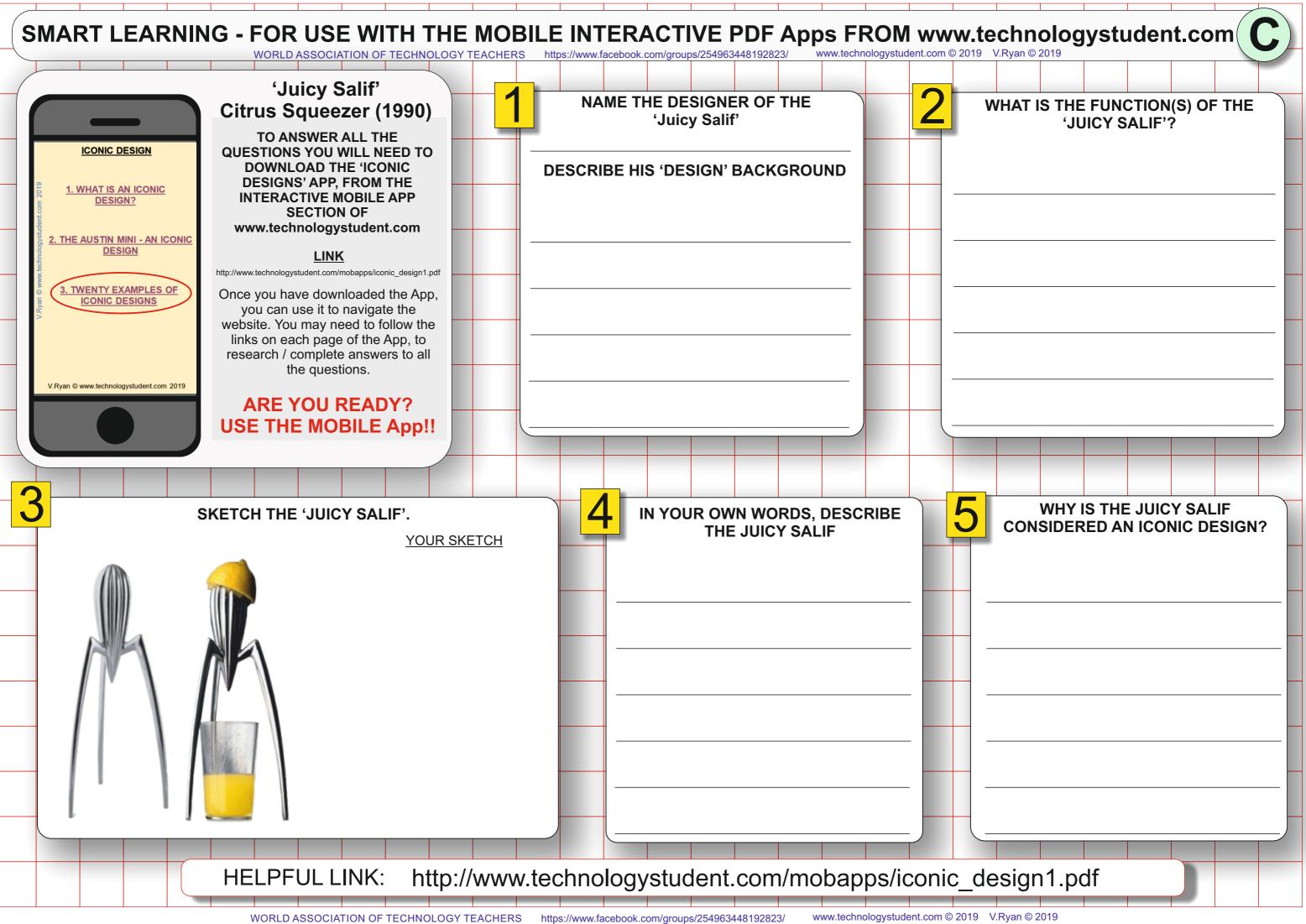

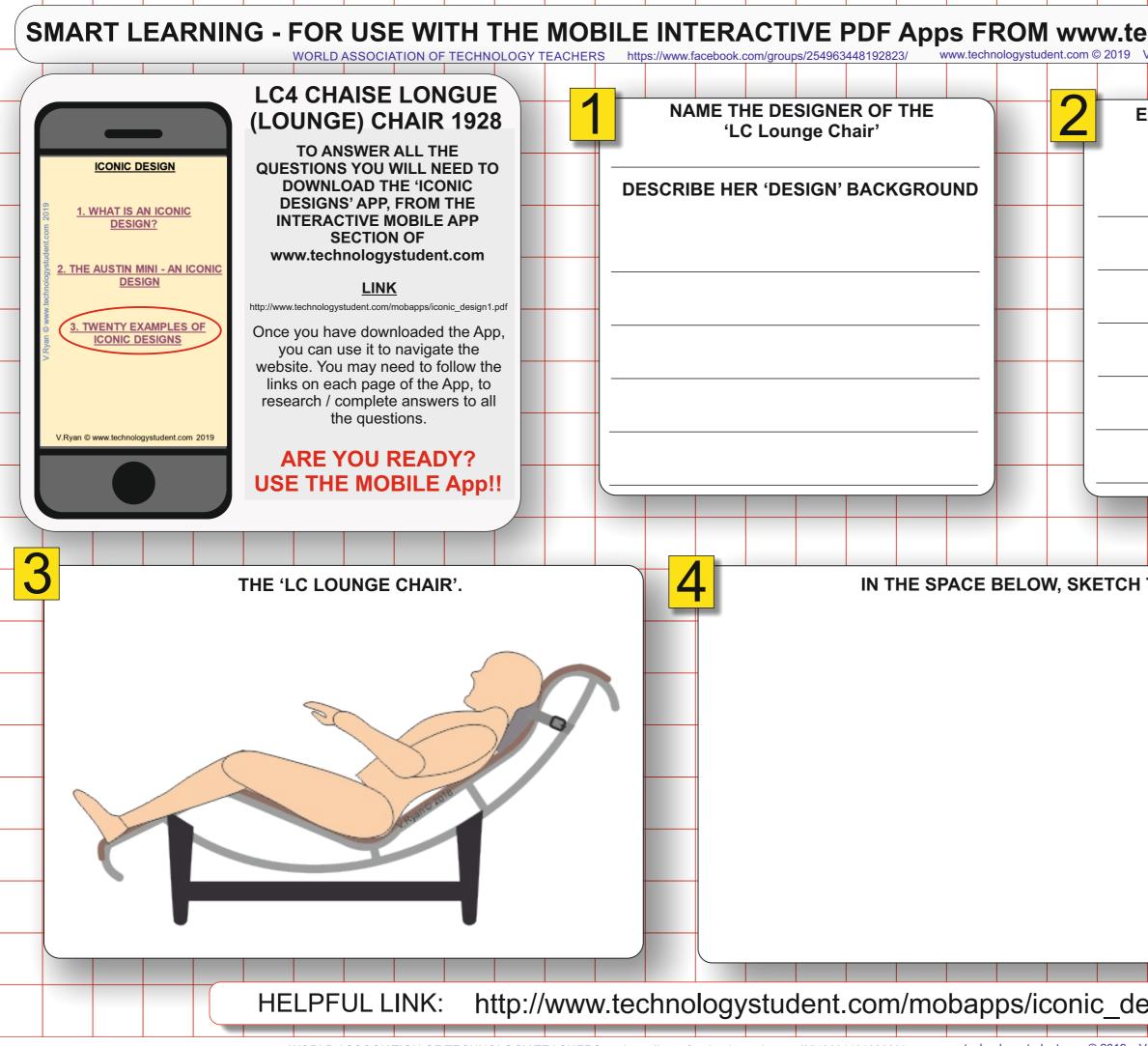

| echn       | olog  | ystu  | ıden  | t.co   | m   |      |
|------------|-------|-------|-------|--------|-----|------|
| V.Ryan © 2 | 2019  |       |       |        |     |      |
| EXPLA      |       |       |       |        |     |      |
| COM        | FORT  | ABLE  | AND S | STYLIS | SH. |      |
|            |       |       |       |        |     |      |
|            |       |       |       |        |     | - 11 |
|            |       |       |       |        |     | - 11 |
|            |       |       |       |        |     | _ =  |
|            |       |       |       |        |     |      |
|            |       |       |       |        |     | - 11 |
|            |       |       |       |        |     | -    |
|            |       |       |       |        |     |      |
|            |       |       |       |        |     |      |
|            |       |       |       |        |     |      |
| THIS I     | CONIC | C CHA | IR    |        |     |      |
|            |       |       |       |        |     |      |
|            |       |       |       |        |     |      |
|            |       |       |       |        |     |      |
|            |       |       |       |        |     |      |
|            |       |       |       |        |     |      |
|            |       |       |       |        |     |      |
|            |       |       |       |        |     |      |
|            |       |       |       |        |     |      |
|            |       |       |       |        |     |      |
| _          |       |       |       |        |     |      |
| esigr      | 11.pc | df    |       |        |     |      |
| V Ryan @ 2 | 010   |       |       |        |     |      |

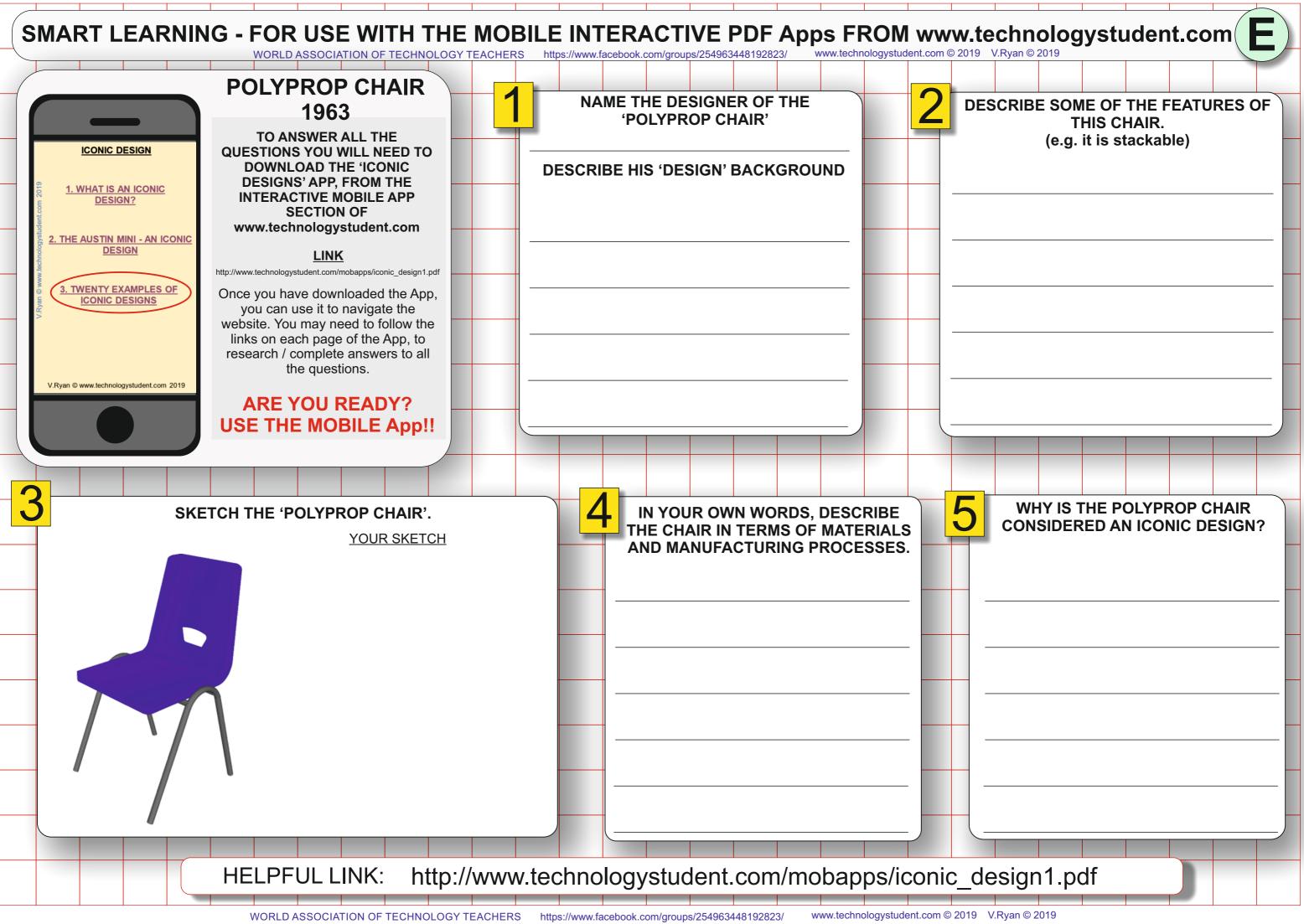

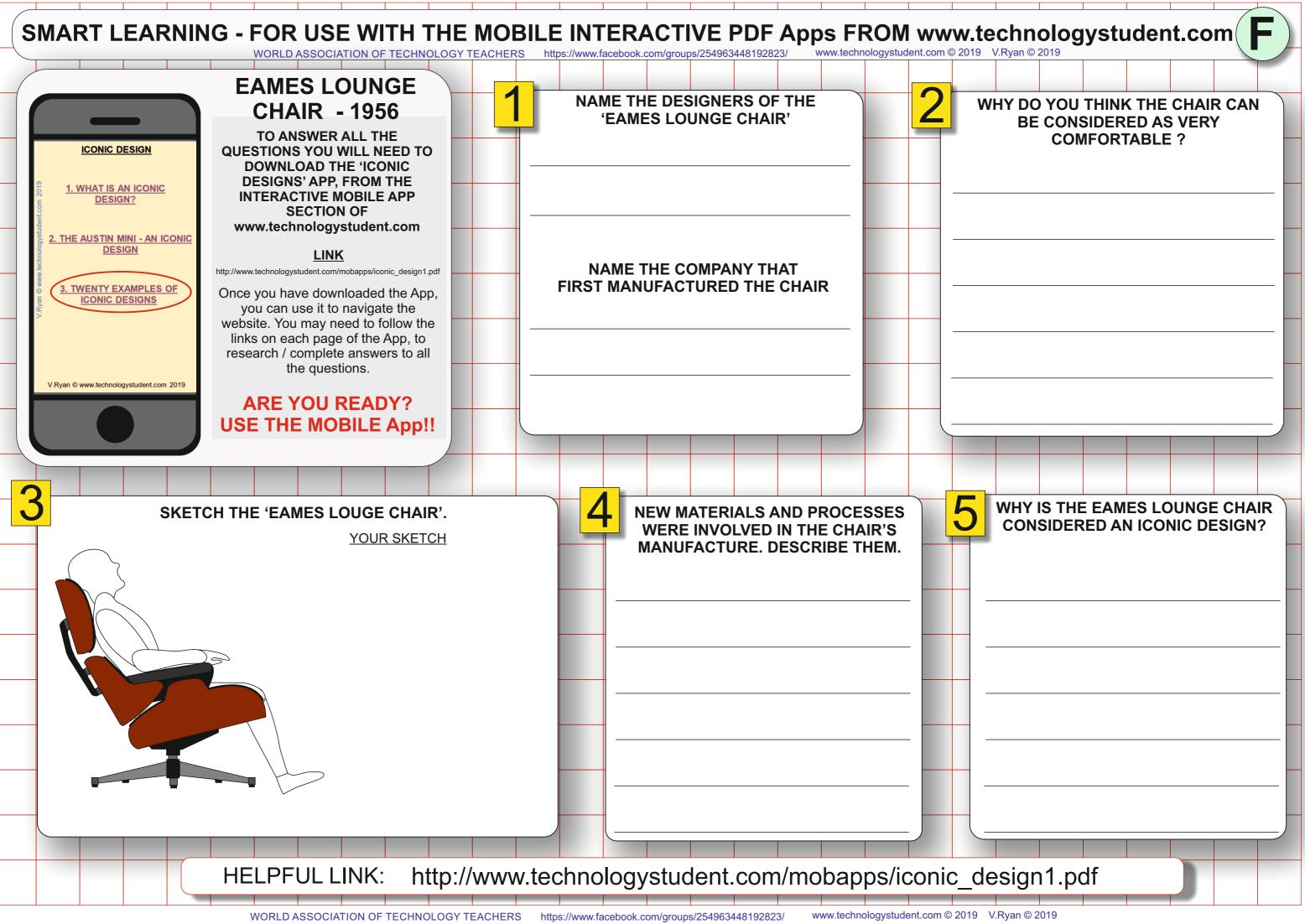

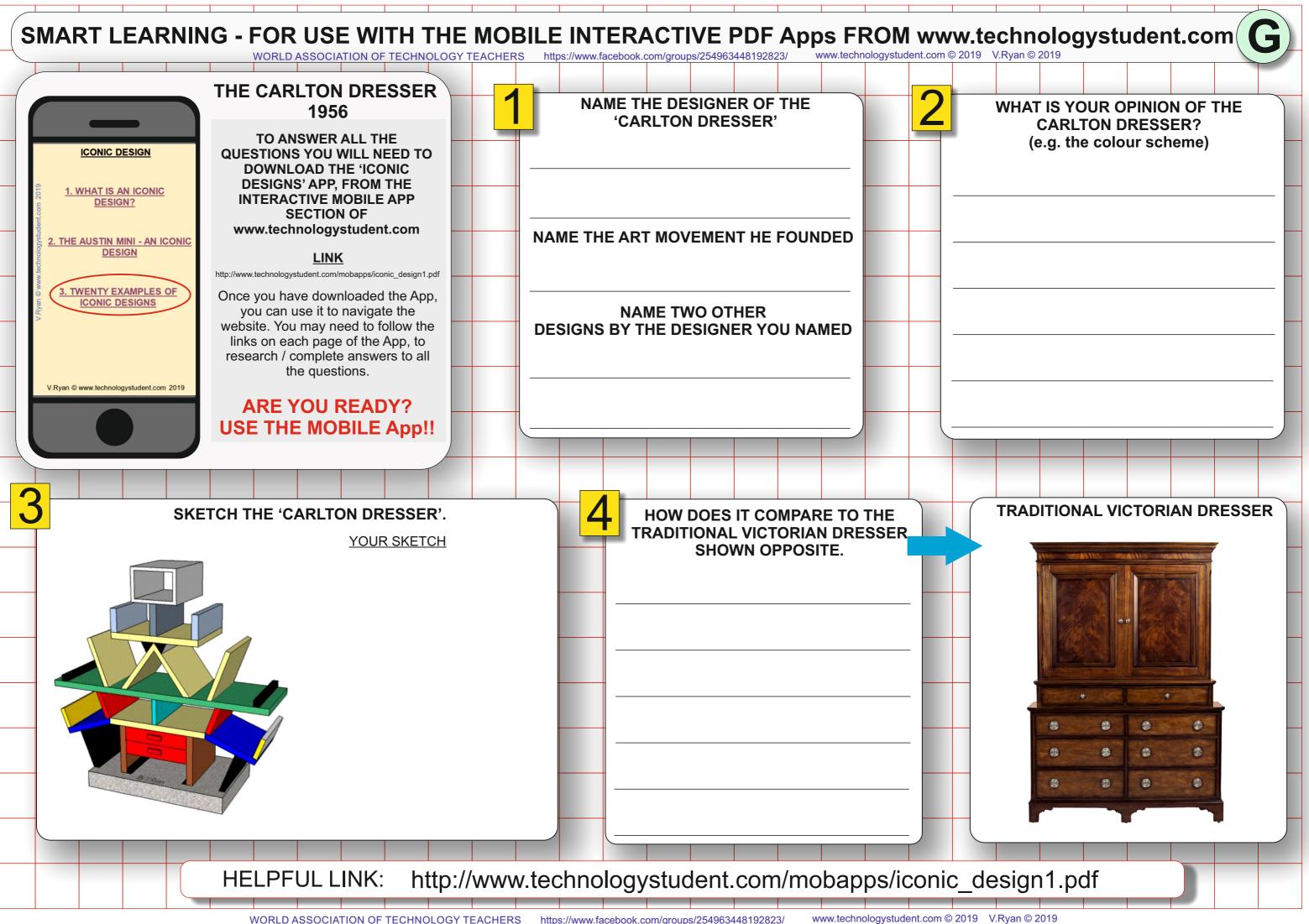

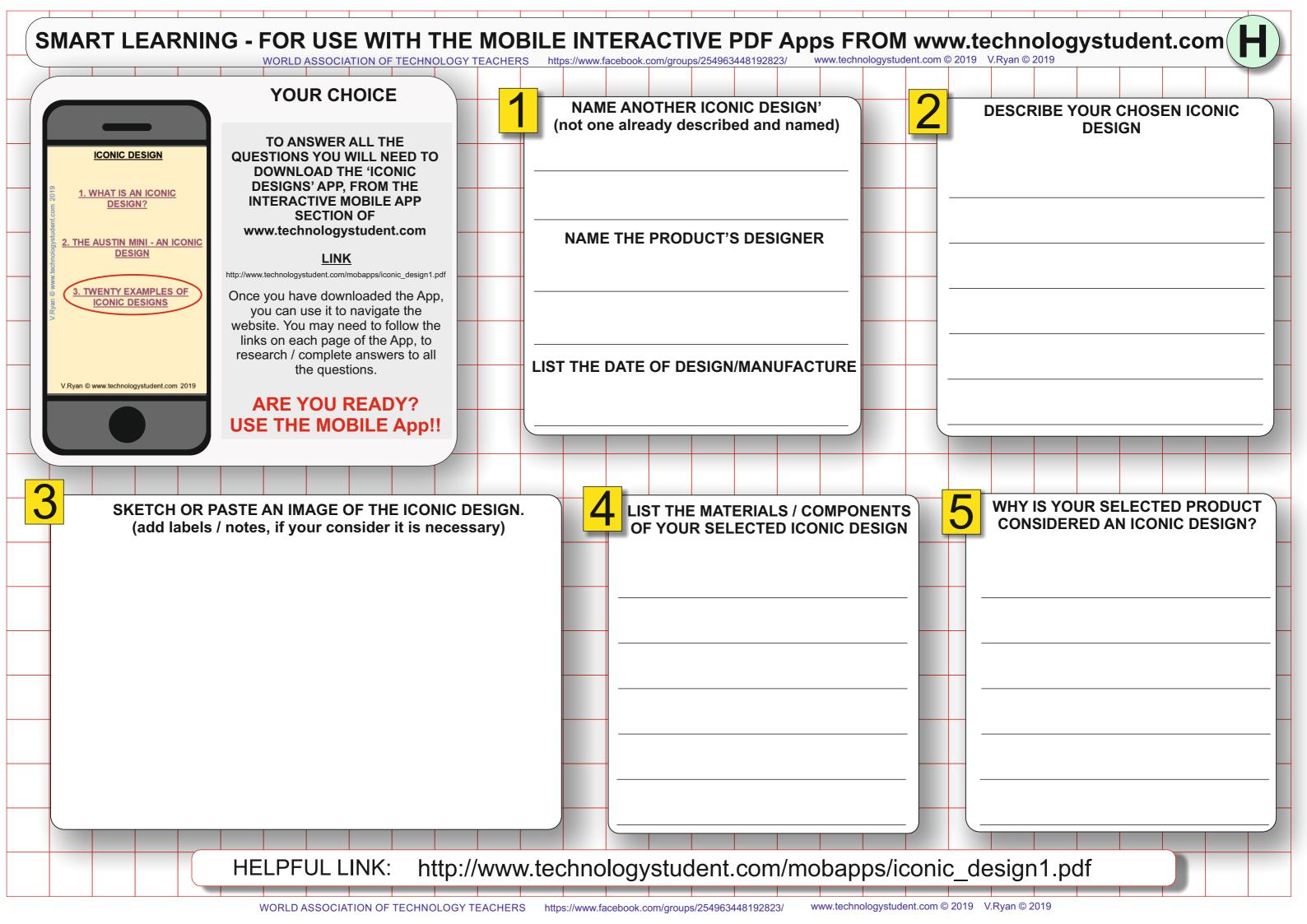